# Specification Document

Matthew Pike, 523355@swansea.ac.uk Supervisor: Dr Max Wilson

7th January 2012

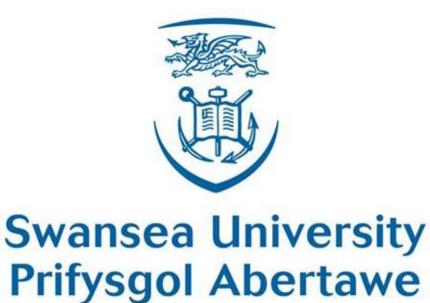

# Contents

| 1 | Intr                 | Introduction                |   |  |  |  |  |  |  |
|---|----------------------|-----------------------------|---|--|--|--|--|--|--|
|   | 1.1                  | Project Summary             | 3 |  |  |  |  |  |  |
| 2 | $\mathbf{Spe}$       | ecifications                | 6 |  |  |  |  |  |  |
|   | 2.1                  | Web Browser                 | 6 |  |  |  |  |  |  |
|   | 2.2                  | Visualisation               | 0 |  |  |  |  |  |  |
| 3 | $\operatorname{Cro}$ | oss References              | 1 |  |  |  |  |  |  |
|   | 3.1                  | Functional Requirements     | 1 |  |  |  |  |  |  |
|   |                      | 3.1.1 Web Browser           | 2 |  |  |  |  |  |  |
|   |                      | 3.1.2 Visualisation         | 2 |  |  |  |  |  |  |
|   | 3.2                  | Non-Functional Requirements | 3 |  |  |  |  |  |  |
|   |                      | 3.2.1 Web Browser           | 3 |  |  |  |  |  |  |
|   |                      | 3.2.2 Visualisation         | 3 |  |  |  |  |  |  |

### 1 Introduction

In this document we set out to provide a formal list of specifications for this project. These specifications are designed to fully implement the requirements identified in the requirements document. This document into split into 2 primary sections.

The first section (Specification) provides the formal list of specifications. The specifications are presented in tabular format and each specification has an associated identifier.

The second section (Cross References) is designed to tie each specification to the appropriate requirement. The purpose of this section is to demonstrate that the specification is complete, and that it fulfills all of the functionality identified in the requirements section.

### 1.1 Project Summary

The aim of this project is to develop a software application that allows the Client to gain qualitative insights to interface designs with the use of commercially available brain scanning equipment. The focus for the this project is analysing web based documents, so standard web pages consumed through a web browser.

The first part of this project will aim to provide this browser, along with some additional functionality. The primary functionality of this modified web browser will be the ability to record data from many devices and user interactions. The primary source of data will be the Brain scanner, but additionally we will aim to capture data such as audio, screenshots and general (user derived) browsing events. This modified browser could then be deployed during a user study in order to record the proceedings of the study.

The second part of the project focuses on the presentation of this collected data in an easily conceptualised manner. This visualisation aspect of the project will aim to allow Researchers to gain insight into the recordings through a visualisation.

# Term Definition

| Term              | Definition                                                                                                    |
|-------------------|----------------------------------------------------------------------------------------------------|
| Visualiser        | The part of the system responsible for displaying the data visualisation.                                                                                                    |
| Document          | The web site or web based document being investigated in the user study.                                                                                                    |
| Experiment        | The study that is being conducted. Typically will contain a User and a Conductor.                                                                                                    |
| Data Source       | A device/ software/ location that is recorded by the Web Browse.                                                                                                    |
| Recorded Instance | Since a single experiment on a single user can contain numerous conditions and task, we must distinguish what one unique combination of these properties are called. We have chosen 'Recorded Instance' to represent this. A Recorded Instance is an identifier for - Experiment -> User -> Condition -> Task. |
| Stack             | A Stack is a part of the Visualiser UI that represents a single<br>Recorded Instance. A Stack is therefore a UI component.                                                                                                    |

# Persona's

| Person                 | Responsibility / Relation to project                                                                                                    |
|------------------------|----------------------------------------------------------------------------------------------------|
| Conductor              | The person responsible for performing the user study. This is typically a researcher who is aiming to prove a particular hypothesis.                                                                                                    |
| Researcher             | The person who is responsible for gaining insight from the user study. The Researcher and Conductor can typically be the same person, however this is not always the case, especially in a large research group. The Researcher is therefore a member of the research team who is wishing to use the data collected from the study. |
| continued on next page |                                                                                                    |

| continued from previous page |                                                                                                    |  |
|------------------------------|----------------------------------------------------------------------------------------------------|--|
| Person                       | n Responsibility / Relation to project                                                                                |  |
| User                         | The person who is sitting the user study. Their responsibility is to perform tasks provided to them by the conductor. |  |
| Client                       | The person who will be receiving the finished software project. In this case it it Pingar.                            |  |

# 2 Specifications

In this section we provide the formal list of the functionality we intend to implement in this project. Since the project is naturally divided into 2 parts - Web browser and Visualisation, this section is also split to specify these parts independently.

### 2.1 Web Browser

| Specification ID     | Specification                                                                                                    |
|----------------------|----------------------------------------------------------------------------------------------------|
| WBSPEC1              | Prior to beginning the Experiment the Web Browser will allow the Conductor to specify the Users details - Name, Email and DOB.                                                   |
| WBSPEC2              | Prior to beginning the Experiment the Web Browser will allow the Conductor to specify the Experiment name.                                                                       |
| WBSPEC3              | Prior to beginning the Experiment the Web Browser will allow the Conductor to specify the Condition for the Experiment.                                                          |
| WBSPEC4              | Prior to beginning the Experiment the Web Browser will allow the Conductor to specify the Task title for the Experiment.                                                         |
| WBSPEC5              | Prior to beginning the Experiment the Web Browser will allow the Conductor to specify the initial URL for the Experiment.                                                        |
| WBSPEC6              | Prior to beginning the Experiment the Web Browser will present the Conductor with a list of previously used Users.                                                               |
| WBSPEC7              | Prior to beginning the Experiment the Web Browser will present the Conductor with a list of previously used Experiments.                                                         |
| WBSPEC8              | Prior to beginning the Experiment the Web Browser will present the Conductor with a list of previously used Participants. These Participants must be relative to the Experiment. |
| continued on next pa | ge                                                                                                    |

| continued from previous page |                                                                                                    |
|------------------------------|----------------------------------------------------------------------------------------------------|
| Specification ID             | Specification                                                                                                    |
| WBSPEC9                      | Prior to beginning the Experiment the Web Browser will present the Conductor with a list of previously used Conditions. These Conditions are relative to the Experiment.                                                 |
| WBSPEC10                     | Prior to beginning the Experiment the Web Browser will present the Conductor with a list of previously used Tasks. These Tasks are relative to the Experiment                                                            |
| WBSPEC11                     | The Web Browser must support the acquisition of data from the microphone.                                                                                                    |
| WBSPEC12                     | The Web Browser must support the acquisition of data from Web Browsing based events.                                                                                                    |
| WBSPEC13                     | The Web Browser must support the acquisition of data from mouse.                                                                                                    |
| WBSPEC14                     | The Web Browser must support the acquisition of data from screen capture.                                                                                                    |
| WBSPEC15                     | The Web Browser must support the acquisition of data from the Emotiv brain scanning device.                                                                                                    |
| WBSPEC16                     | Prior to beginning the Experiment the Web Browser will present the Conductor with the option to enable or disable the microphone as a data source for that Experiment. By default this is enabled.                       |
| WBSPEC17                     | Prior to beginning the Experiment the Web Browser will present the Conductor with the option to enable or disable the User derived web browsing events as a data source for that experiment. By default this is enabled. |
| WBSPEC18                     | Prior to beginning the Experiment the Web Browser will present the Conductor with the option to enable or disable the mouse data as a data source for that Experiment. By default this is enabled.                       |
| WBSPEC19                     | Prior to beginning the Experiment the Web Browser will present the Conductor with the option to enable or disable screenshots as a data source for that Experiment. By default this is enabled.                          |
| continued on next page       | ge                                                                                                    |

| continued from previous page  Specification ID   Specification |                                                                                                    |
|----------------------------------------------------------------|----------------------------------------------------------------------------------------------------|
| WBSPEC20                                                       | Prior to beginning the Experiment the Web Browser will present the Conductor with the option modify or permanantly delete Experiments from the application database.                                                                                                    |
| WBSPEC21                                                       | Prior to beginning the Experiment the Web Browser will present the Conductor with the option modify or permanantly delete Participants from the application database. There will be additional functionality allowing the conductor to specify which Experiments a participants belongs to. |
| WBSPEC22                                                       | Prior to beginning the Experiment the Web Browser will present the Conductor with the option modify or permanantly delete Conditions from the application database. There will be additional functionality allowing the conductor to specify which Experiments a Condition belongs to.      |
| WBSPEC23                                                       | Prior to beginning the Experiment the Web Browser will present the Conductor with the option modify or permanantly delete Tasks from the application database. There will be additional functionality allowing the conductor to specify which experiments a Task belongs to.                |
| WBSPEC24                                                       | Prior to beginning the Experiment the Web Browser will present the Conductor with the option to calibrate the Emotiv brain scanning device through an intuitive user interface.                                                                                                    |
| WBSPEC25                                                       | Prior to beginning the experiment the Web Browser will present the Conductor with the option to calibrate the audio capture device through an intuitive user interface.                                                                                                    |
| WBSPEC26                                                       | The Web Browser will feature a "Back" button, that will navigate to the previously viewed page in the Users history.                                                                                                    |
| WBSPEC27                                                       | The Web Browser will feature a "Forward" button that will navigate one page ahead in the Users history.                                                                                                    |
| WBSPEC28                                                       | The Web Browser will feature a "Go" button that will load a specified URL into the Web Browser.                                                                                                    |

| continued from previous page |                                                                                                    |
|------------------------------|----------------------------------------------------------------------------------------------------|
| Specification ID             | Specification                                                                                                    |
| WBSPEC29                     | The Web Browser will feature an address bar that allows users to input URL's.                                                                                            |
| WBSPEC30                     | The Web Browser will render pages using the IE9 rendering engine.                                                                                                    |
| WBSPEC31                     | The Web Browser will store the captured data using a custom file format. This format must however viewable using existing standard tools e.g. Archive browsing utilities |
| WBSPEC32                     | The Web Browser will contain a status panel displaying the status of the data sources.                                                                                   |
| WBSPEC33                     | The Web Browser will feature a "Finish" button that will allow the experiment to be ended safely.                                                                        |
| WBSPEC34                     | The Web Browser will continue to run in the event of data source failing.                                                                                                |
| WBSPEC35                     | The Web Browser will be clear and emulate the look of existing Web Browsers.                                                                                             |
| WBSPEC36                     | The Web Browser will be multi threaded, and allow asynchronous capture from data sources.                                                                                |
| WBSPEC37                     | The Web Browser will be extensively commented in its source code.                                                                                                    |
| WBSPEC38                     | The Web Browser will be implemented using appropriate and efficient data processing structures and algorithms.                                                           |
| WBSPEC39                     | The Web Browser will come with an extensive user manual.                                                                                                    |
| WBSPEC40                     | The Web Browser will be run on a machine with the neccesary hardware requirements.                                                                                       |
| WBSPEC41                     | The Web Browser will contain interfaces for adding additional collectors to the program.                                                                                 |
| WBSPEC42                     | The Web Browser will contain interfaces for adding additional User Interface items to the Browser.                                                                       |

## 2.2 Visualisation

| Specification ID     | Specification                                                                                                    |
|----------------------|----------------------------------------------------------------------------------------------------|
| VSSPEC1              | The Visualiser will allow the researcher to specify records to be added to the visualisation based on Experiment properties. These properties are - Experiment / User / Condition / Task.      |
| VSSPEC2              | The Visualiser will present the data recording for a recorded instance in its own individual Stack.                                                                                            |
| VSSPEC3              | The Visualiser will provide a parent frame that will hold many Stacks within it. These Stacks will be aligned.                                                                                 |
| VSSPEC4              | Each Stack will display a timeline. The X axis will represent time, which will have a range of 0-> length of Experiment. The Y axis will represents amplitude, and have a range between 0-> 1. |
| VSSPEC5              | Each Stack will display a snapshot of the interface relative to the time currently selected in the timeline.                                                                                   |
| VSSPEC6              | The snapshot of the user interface will have the option to overlay mouse trail data - relative to the time in the timeline.                                                                    |
| VSSPEC7              | The snapshot of the user interface will have the option to overlay a heatmap over the user interface - relative to the time in the timeline.                                                   |
| VSSPEC8              | The Visualiser will contain a strip (linked to the timeline) with a log of the events as they occurred during the experiment.                                                                  |
| VSSPEC9              | The timeline will be scrollable.                                                                                                    |
| VSSPEC10             | The Visualiser will allow the researcher to align events in all stacks (where possible - e.g. Only if 2 recordings share the same event, can they be aligned).                                 |
| VSSPEC11             | The visualiser will link all displays to the central control, which will be the timeline.                                                                                                    |
| continued on next pa | ge                                                                                                    |

| continued from previous page |                                                                                                    |
|------------------------------|----------------------------------------------------------------------------------------------------|
| Specification ID             | Specification                                                                                                    |
| VSSPEC12                     | The Visualiser will allow the Researcher to add custom events that act as annotations of the experiment.                                  |
| VSSPEC13                     | The Visualiser will contain a form that will allow the user<br>to select a particular time frame and view that data in the<br>visualiser. |
| VSSPEC14                     | The Visualiser will be designed to ensure it is intuitive to use and logical. It will be designed using standard HCI practices.           |
| VSSPEC15                     | The Visualiser will use intuitive and recognized data visualisations.                                                                     |
| VSSPEC16                     | The Visualiser's code will be extensively documented.                                                                                     |
| VSSPEC17                     | The Visualiser will be multi-threaded in order to ensure it is responsive and efficient at handling vast amounts of data.                 |
| VSSPEC18                     | The Visualiser will be accompanied by an extensive user manual.                                                                           |
| VSSPEC19                     | The Visualiser will be run on the appropriate hardware.                                                                                   |
| VSSPEC20                     | The Visualiser will exploit some of the programming languages constructs for effectively processing vast amounts of data.                 |

## 3 Cross References

In this section we demonstrate that the specification provided above does in fact fully fulfill the requirements identified in the requirements document. Since the requirements were split into 2 types of requirements (Functional and Non-Functional), this document is also split to provide clarity.

### 3.1 Functional Requirements

Below are the specifications that fulfill the functional requirements for each part of this project.

### 3.1.1 Web Browser

| Requirement ID | Specification ID                                                                                   |
|----------------|----------------------------------------------------------------------------------------------------|
| WBFREQ1        | WBSPEC1, WBSPEC2, WBSPEC3, WBSPEC4, WB-SPEC5                                                       |
| WBFREQ2        | WBSPEC6, WBSPEC7, WBSPEC8, WBSPEC9, WB-SPEC10                                                      |
| WBFREQ3        | WBSPEC11, WBSPEC12, WBSPEC13, WBSPEC14, WBSPEC15, WBSPEC15, WBSPEC16, WBSPEC17, WBSPEC17, WBSPEC19 |
| WBFREQ4        | WBSPEC20, WBSPEC21, WBSPEC22, WBSPEC23                                                             |
| WBFREQ5        | WBSPEC24, WBSPEC25                                                                                 |
| WBFREQ6        | WBSPEC26, WBSPEC27, WBSPEC28, WBSPEC29                                                             |
| WBFREQ7        | WBSPEC30                                                                                           |
| WBFREQ8        | WBSPEC31                                                                                           |
| WBFREQ9        | WBSPEC32                                                                                           |
| WBFREQ10       | WBSPEC33                                                                                           |

### 3.1.2 Visualisation

| Requirement ID | Specification ID                   |
|----------------|------------------------------------|
| VSFREQ1        | VSSPEC1                            |
| VSFREQ2        | VSSPEC2, VSSPEC3                   |
| VSFREQ3        | VSSPEC4                            |
| VSFREQ4        | VSSPEC5, VSSPEC6, VSSPEC7, VSSPEC8 |
| VSFREQ5        | VSSPEC9                            |
| VSFREQ6        | VSSPEC10                           |
| VSFREQ7        | VSSPEC11                           |
| VSFREQ8        | VSSPEC12                           |
| VSFREQ9        | VSSPEC13                           |

## 3.2 Non-Functional Requirements

Below are the specifications that fulfill the non-functional requirements for each part of this project.

#### 3.2.1 Web Browser

| Requirement ID | Specification ID   |
|----------------|--------------------|
| WBNFREQ1       | WBSPEC34, WBSPEC35 |
| WBNFREQ2       | WBSPEC35           |
| WBNFREQ3       | WBSPEC36, WBSPEC38 |
| WBNFREQ4       | WBSPEC37, WBSPEC39 |
| WBNFREQ5       | WBSPEC40           |
| WBNFREQ6       | WBSPEC41, WBSPEC42 |

#### 3.2.2 Visualisation

| Requirement ID | Specification ID   |
|----------------|--------------------|
| VSNFREQ1       | VSSPEC14           |
| VSNFREQ2       | VSSPEC15           |
| VSNFREQ3       | VSSPEC16, VSSPEC18 |
| VSNFREQ4       | VSSPEC19           |
| VSNFREQ5       | VSSPEC17, VSSPEC20 |